# Comparison between Load Flow Analysis Methods in Power System using MATLAB

Kriti Singhal

**Abstract**— Now these days load flow is a very important and fundamental tool for the analysis of any power systems and in the operations as well as planning stages. Certain applications, particularly in distribution automation and optimization of a power system, require repeated load flow solutions. In these applications it is very important to solve the load flow problem as efficiently as possible. Since the invention and widespread use of digital computers and many methods for solving the load flow problem have been developed. Most of the methods have "grown up" around transmission systems and, over the years, variations of the Newton method such as the fast decoupled method; have become the most widely used. Some of the methods based on the general meshed topology of a typical transmission system are also applicable to distribution systems which typically have a radial or tree structure. Specifically, we will compare the proposed method to the standard Newton Method, and the implicit Z bus Gauss method.

 Our goal is to develop a formulation and solutions algorithm for solving load flow in large 3-phase unbalanced systems which exploits the radial topological structure to reduce the number of equations and unknowns and the numerical structure by using Gauss-Seidel Method, Newton Raphson Method and Fast Decoupled Method.

**Index Terms**— Fast Decoupled, Gauss-Seidel, Load Flow, Newton Raphson, Numerical Analysis, Power System, Solutions Algorithm, Zbus.

--------- ♦ ----------

#### **1 INTRODUCTION**

OAD flow study also known as power flow study, is an important tool involving numerical analysis applied to a power system. A power-flow study usually uses simplified notation such as a one-line diagram and per-unit system, and focuses on various forms of AC power (i.e.: voltages, voltage angles, real power and reactive power). Load-flow studies are performed to determine the steady-state operation of an electric power system. It calculates the voltage drop on each feeder, the voltage at each bus, and the power flow in all branch and feeder circuits. Determine if system voltages remain within specified limits under various contingency conditions, and whether equipment such as transformers and conductors are overloaded. It is used to identify the need for additional generation, capacitive, or inductive support, or the placement of capacitors and/or reactors to maintain system voltages within specified limits. Losses in each branch and total system power losses are also calculated. It is Necessary for planning, economic scheduling, and control of an existing system as well as planning its future expansion. L Shown as power flow study, is an inthm followed by the N-R algorith<br>[I](http://en.wikipedia.org/wiki/One-line_diagram)n parametrical analysis applied to a There is also an approximate but<br>I-line diagram and per-unit system, faster-decoupled method, which when<br>I-line diag

There are two popular numerical methods for solving the power-flow equations. These are the Gauss-Seidel (G-S) and the Newton-Raphson (N-R) Methods (Grainger and Stevenson, 1994; Elgend, 1982; Glover and Sharma, 1994). The N-R method is superior to the G-S method because it exhibits faster convergence characteristics. However, the N-R method suffers from the disadvantages that a "flat start" is not always possible since the solution at the beginning can oscillate without converging towards the solution. In order to avoid this problem, the load-flow solution is often started with a G-S algorithm followed by the N-R algorithm after a few iterations. There is also an approximate but faster method for the loadflow solution. It is a variation of the N-R method, called the faster-decoupled method, which was introduced.

# **2 POWER FLOW PROBLEM FORMULATION**

The goal of a power flow study is to obtain complete voltage angle and magnitude information for each bus in a power system for specified load and generator real power and voltage conditions. Once this information is known, real and reactive power flow on each branch as well as generator reactive power output can be analytically determined[1].

The solution to the power flow problem begins with identifying the known and unknown variables in the system. The known and unknown variables are dependent on the type of bus. A bus without any generators connected to it is called a Load Bus. A bus with at least one generator connected to it is called a Generator Bus. The exception is one arbitrarilyselected bus that has a generator. This bus is referred to as the [slack bus.](http://en.wikipedia.org/wiki/Slack_bus)

In the power flow problem,if the real power and reactive power at each Load Bus are known. For this reason, Load Buses are also known as PQ Buses. For Generator Buses, it is assumed that the real power generated  $P_G$  and the voltage magnitude  $|V|$  is known. For the Slack Bus, it is assumed that the voltage magnitude |*V*| and voltage phase *Θ* are known. Therefore, for each Load Bus, the voltage magnitude and angle are unknown and must be solved for; for each Generator Bus, the voltage angle must be solved for; there are no variables that must be solved for the Slack Bus. In a system with *N* buses and *R* generators, there are then

<sup>————————————————</sup> • *Kriti Singhal is pursuing B-tech in electrical & electronics engineering in Merrut Institute of Technology.E-mail: singhal.kriti23@gmail.com*

International Journal of Scientific & Engineering Research, Volume 5, Issue 5, May-2014 1413 ISSN 2229-5518

$$
2(N-1)-(R-1)_{unknowns}
$$

In order to solve for the above equation, the possible equations to use are power balance equations, which can be written for real and reactive power for each bus. The real power balance equation is:

$$
0 = -Pi + \sum_{k=1}^{N} |V_{i}| |V_{k}| (G_{ik} \cos \theta_{ik} + B_{ik} \sin \theta_{ik})
$$

Where, *Pi* is the net power injected at bus *i*,

 $G_{ik}$  is the real part of the element in the [bus admit](http://en.wikipedia.org/wiki/Ybus_matrix)[tance matrix,](http://en.wikipedia.org/wiki/Ybus_matrix) 

YBUS corresponding to the *i*th row and *k*th column,

 $B_{ik}$  is the imaginary part of the element.

The reactive power balance equation is:

$$
0 = -Q_i + \sum_{k=1}^{N} |V_i||V_k|(G_{ik} \sin \theta_{ik} - B_{ik} \cos \theta_{ik})
$$

Where,  $Q_i$  is the net reactive power injected at bus *i*,

and  $\theta_{ik} = \delta_i - \delta_k$ .

Equations included are the real and reactive power balance equations for each Load Bus and the real power balance equation for each Generator Bus. Only the real power balance equation is written for a Generator Bus because the net reactive power injected is not assumed to be known and therefore including the reactive power balance equation would result in an additional unknown variable. For similar reasons, there are no equations written for the Slack Bus.

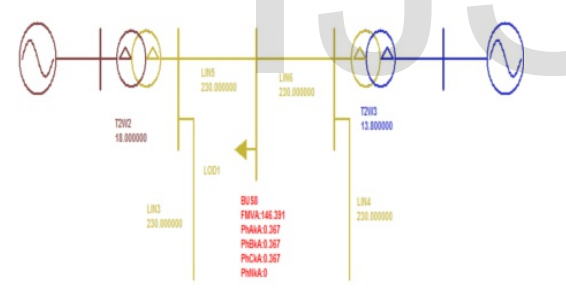

Fig. 1- Power System Analysis.

# **3 POWER FLOW EQUATION**

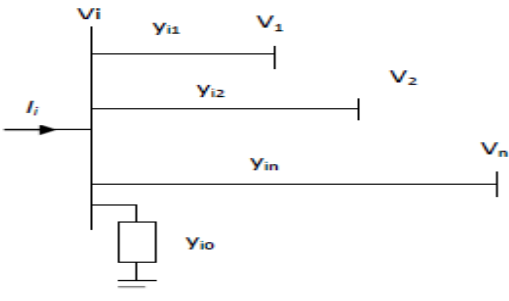

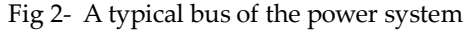

Applying KCL to this bus results in;

$$
I_i = y_{io}V_i + y_{i1}(V_i - V_1) + y_{i2}(V_i - V_2) + \dots + y_{in}(V_i - V_n)
$$

$$
= (y_{io} + y_{i1} + y_{i2} + ... + y_{in})V_i - y_{i1}V_i - y_{i2}V_2 - ... - y_{in}V_n
$$
 (1)  
Ron  
resonting eq. (1) in summation form:

Representing eq. (1) in summation form;

$$
I_{i} = V_{i} \sum_{j=0}^{n} y_{ij} - \sum_{j=1}^{n} y_{ij} V_{j} \quad j \neq i
$$
 (2)

The complex power at its ith bus is;  
\n
$$
P_i + jQ_i = V_i I_{i^*}
$$
\n(3)

This is for reactive power.

$$
I_i = \frac{P_i - jQ_i}{V_{i^*}}
$$
 (4)

This is for active power.

Substituting for Ii in (2) yields;

$$
\frac{P_i - jQ_i}{V_{i^*}} = V_i \sum_{j=0}^n y_{ij} - \sum_{j=1}^n y_{ij} V_j \quad j \neq i
$$
 (5)

Equation (5) is an algebraic non linear equation which must be solved by iterative techniques. We use Methods like Gauss-Seidel, Newton Raphson and Fast Decoupled Method for further solution[2].

# **4 GAUSS-SEIDEL METHOD**

The Gauss–Seidel method, also known as the Liebmann method or the method of successive displacement, is an [iterative](http://en.wikipedia.org/wiki/Iterative_method)  method used to solve a [linear system of equations.](http://en.wikipedia.org/wiki/Linear_system_of_equations) It is named after the German [mathematicians](http://en.wikipedia.org/wiki/Mathematician) [Carl Friedrich](http://en.wikipedia.org/wiki/Carl_Friedrich_Gauss)  Gauss and [Philipp Ludwig von Seidel,](http://en.wikipedia.org/wiki/Philipp_Ludwig_von_Seidel) and is similar to the Jacobi method. [E](http://en.wikipedia.org/wiki/Jacobi_method)quation (5) is solved for V<sub>i</sub> solved<br>
The Gauss-Seidel method, also known<br>
In Gauss-Seidel method, also known<br>
of or the method of successive dependence method used to solve a linear syste<br>
Slack Bus.<br>
Slack Bus.<br>
The Ge

# **4.1 For P-Q bus**

Equation (5) is solved for  $V_i$  solved iteratively;

$$
V_i^{(k+1)} = \frac{\frac{P_i^{sch} - jQ_i^{sch}}{V_i^{*(k)}} + \sum y_{ij} V_j^{(k)}}{\sum y_{ij}} \qquad j \neq i \qquad (6)
$$

For Generator buses or P-V bus (where real and reactive powers are injected), Pisch and Qisch have positive values. Load buses or P-Q bus (real and reactive powers flow away from the bus), Pisch and Qisch have negative values.

Eq (5) can be solved for 
$$
P_i
$$
 and  $Q_i$ .

$$
P_i^{(k+1)} = R \left\{ V_i^{*(k)} \left[ V_i^{(k)} \sum_{j=0}^n y_{ij} - \sum_{j=1}^n y_{ij} V_j^{(k)} \right] \right\} \quad j \neq i \tag{7}
$$

$$
Q_i^{(k+1)} = -\operatorname{Im}\left\{ V_i^{*(k)} \middle| V_i^{(k)} \sum_{j=0}^n y_{ij} - \sum_{j=1}^n y_{ij} V_j^{(k)} \right\} \quad j \neq i \tag{8}
$$

The power flow equation is usually expressed in terms of the elements of the bus admittance matrix, Ybus , shown by upper case letters, are Y<sub>ij</sub> = -y<sub>ij</sub>, and the diagonal elements are Y<sub>ii</sub> =  $\Sigma$ yij.

Hence eq (6), (7) and (8) can be written as;

International Journal of Scientific & Engineering Research, Volume 5, Issue 5, May-2014 1414 ISSN 2229-5518

$$
V_i^{(k+1)} = \frac{\frac{P_i^{sch} - jQ_i^{sch}}{V_i^{*(k)}} - \sum_{j \neq i} Y_{ij} V_j^{(k)}}{y_{ii}}
$$
(9)

$$
P_i^{(k+1)} = R \left\{ V_i^{*(k)} \left[ V_i^{(k)} Y_{ii} + \sum_{j=1_{j\neq i}}^n Y_{ij} V_j^{(k)} \right] \right\} \quad j \neq i \quad (10)
$$
  

$$
Q^{(k+1)} = -\text{Im} \left\{ V_i^{*(k)} \left[ V_i^{(k)} Y_i + \sum_{j=1}^n Y_j V_j^{(k)} \right] \right\} \quad j \neq i \quad (11)
$$

$$
Q_i^{(k+1)} = -\operatorname{Im}\left\{ V_i^{*(k)} \middle| V_i^{(k)} Y_{ii} + \sum_{j=1}^n Y_{ij} V_j^{(k)} \right\} \quad j \neq i \quad (11)
$$

Equation (5) is solved untill  $V_i^{k+1}$  -V<sub>i</sub>k < 0.0001.

#### **4.2 For P-V bus**

Firstly  $Q_i^{k+1}$  is calculated from eq (11);

$$
Q_i^{(k+1)} = -\mathrm{Im}\left\{ V_i^{*(k)} \left[ V_i^{(k)} Y_{ii} + \sum_{j=1_{j \neq i}}^n Y_{ij} V_j^{(k)} \right] \right\} \quad j \neq i
$$

For a P-V bus the upper limit Qmax and lower limit Qmin of Q to hold the generations vars within limits is also given. That is

$$
Q_{i(min)} < Q_i \ < Q_{i(max)}
$$

Therefore, the calculated  $Q_i(k+1)$  is checked for limits of  $Q_i$ , that is

 $Q_i(min) < Q_i(k+1) < Q_i(max)$ 

If  $Q_i^{(k+1)}$  is within its limits then calculate new value of Ck and  $V_i(k+1)$  from eq (6) and treat the ith bus as P-Q bus. The computation is then continued as in case of a P-Q bus.[2]

# **4.3 Flow Diagram**

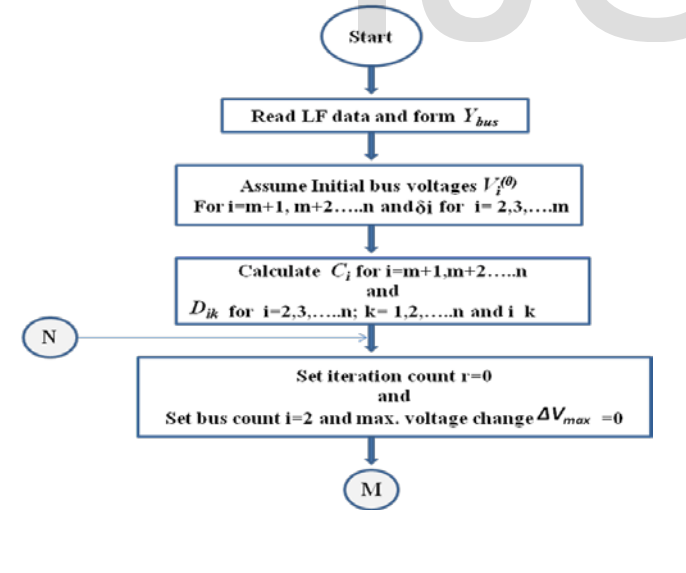

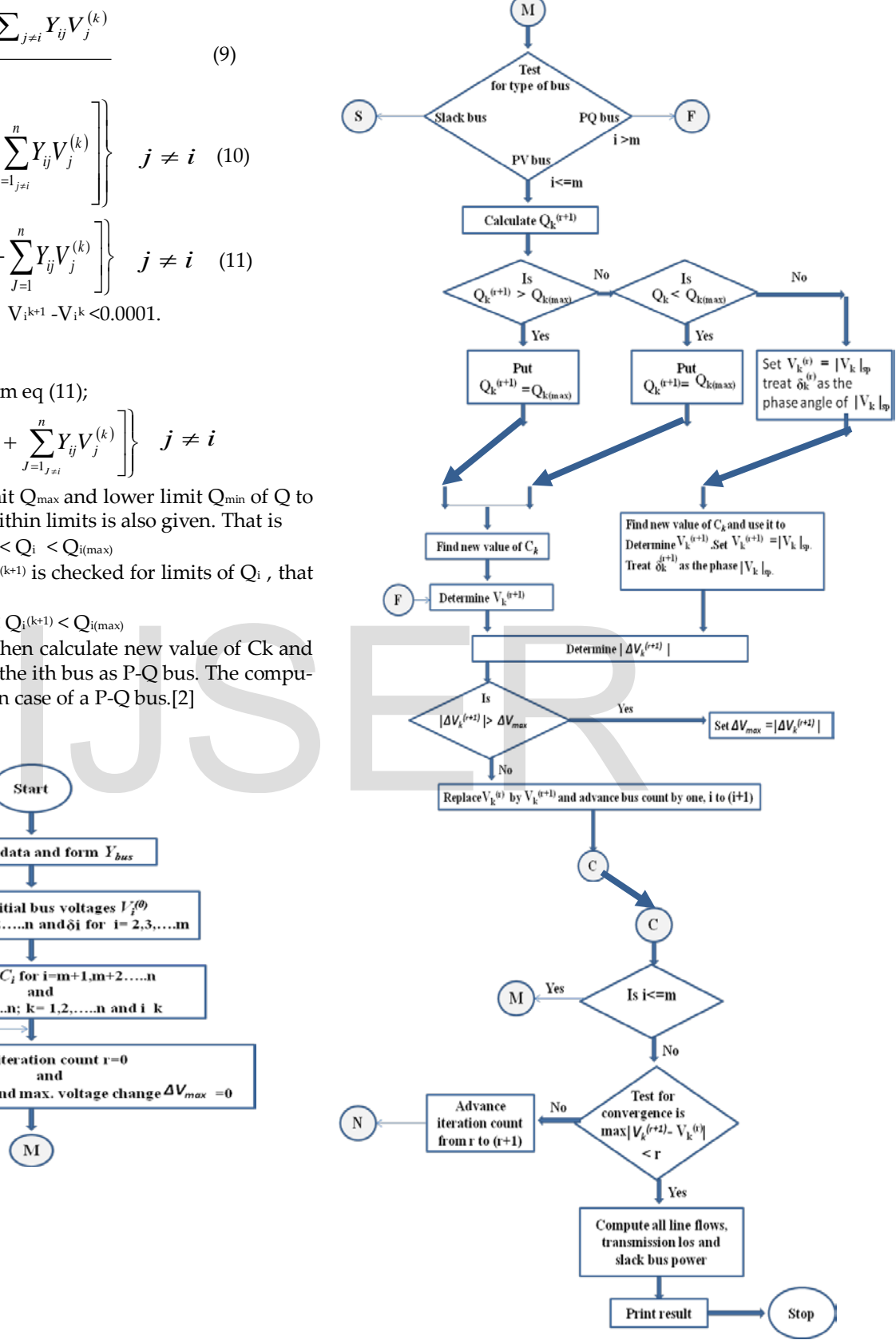

Fig 3- Flow chart of Gauss-Seidel Method[3].

International Journal of Scientific & Engineering Research, Volume 5, Issue 5, May-2014 1415 ISSN 2229-5518

#### **5 NEWTON RAPHSON METHOD**

If you've ever tried to find a root of a complicated function algebraically, you may have had some difficulty. Using some basic concepts of calculus, we have ways of numerically evaluating roots of complicated functions. Commonly, we use the Newton-Raphson method. This iterative process follows a set guideline to approximate one root, considering the function, its derivative, and an initial x-value.

Power flow equations formulated in polar form. For the system in Fig 2, Eqn (2) can be written in terms of bus admittance matrix as;[2]

$$
I_i = \sum_{j=1}^n Y_{ij} V_j \tag{12}
$$

Expressing in polar form;

$$
I_i = \sum_{j=1}^n \left| V_{ij} \right| \left| V_j \right| \geq \theta_{ij} + \delta_j \tag{13}
$$

Substituting for I<sub>i</sub> from Eqn (21) in Eqn (4);

$$
P_i - jQ_i = |V_i| \angle -\delta_i \sum_{j=1}^n |V_{ij}| |V_j| \angle \theta_{ij} + \delta_j \tag{14}
$$

Separating the real and imaginary parts;

$$
P_i = \sum_{j=1}^n |V_i||V_j||V_{ij}|\cos(\theta_{ij} - \delta_i + \delta_j)
$$
(15)  

$$
Q_i = -\sum_{j=1}^n |V_i||V_j||V_{ij}|\sin(\theta_{ij} - \delta_i + \delta_j)
$$
(16)

 $\delta_i$  is phase angle.

Expanding Eqn (15) & (16) in Taylor's series about the initial estimate neglecting high order terms we get;

$$
\begin{bmatrix} {\pmb A} P^{(k)}_2 \\ \vdots \\ {\pmb A} P^{(k)}_n \\ {\pmb A} Q^{(k)}_n \\ {\pmb A} Q^{(k)}_n \\ {\pmb A} Q^{(k)}_n \\ {\pmb A} Q^{(k)}_n \\ {\pmb \delta} \frac{\partial}{\partial \xi^{(k)}} \quad \ldots \quad \frac{\partial P^{(k)}_2}{\partial \xi^{(k)}_n} \\ \vdots \\ {\pmb \delta} \frac{\partial P^{(k)}_n}{\partial \delta^{(k)}_2} \quad \ldots \quad \frac{\partial P^{(k)}_n}{\partial \xi^{(k)}_n} \\ {\pmb \delta} \frac{\partial P^{(k)}_n}{\partial \xi^{(k)}} \quad \ldots \quad \frac{\partial P^{(k)}_n}{\partial \xi^{(k)}_n} \\ {\pmb \delta} \frac{\partial P^{(k)}_n}{\partial \xi^{(k)}} \quad \ldots \quad \frac{\partial P^{(k)}_n}{\partial \xi^{(k)}_n} \\ {\pmb \delta} \frac{\partial P^{(k)}_n}{\partial \xi^{(k)}} \quad \ldots \quad \frac{\partial P^{(k)}_n}{\partial \xi^{(k)}_n} \\ {\pmb \delta} \frac{\partial P^{(k)}_2}{\partial \xi^{(k)}} \quad \ldots \quad \frac{\partial P^{(k)}_n}{\partial \xi^{(k)}_n} \\ {\pmb \delta} \frac{\partial P^{(k)}_2}{\partial \xi^{(k)}} \quad \ldots \quad \frac{\partial P^{(k)}_n}{\partial \xi^{(k)}_n} \\ {\pmb \delta} \frac{\partial P^{(k)}_2}{\partial \xi^{(k)}} \quad \ldots \quad \frac{\partial P^{(k)}_n}{\partial \xi^{(k)}_n} \\ {\pmb \delta} \frac{\partial Q^{(k)}_n}{\partial \xi^{(k)}} \quad \ldots \quad \frac{\partial Q^{(k)}_n}{\partial \xi^{(k)}_n} \\ {\pmb \delta} \frac{\partial Q^{(k)}_n}{\partial \xi^{(k)}} \quad \ldots \quad \frac{\partial Q^{(k)}_n}{\partial \xi^{(k)}} \\ {\pmb \delta} \frac{\partial Q^{(k)}_n}{\partial \xi^{(k)}} \quad \ldots \quad \frac{\partial Q^{(k)}_n}{\partial \xi^{(k)}} \\ {\pmb \delta} \frac{\partial Q^{(k)}_n}{\partial \xi^{(k)}} \quad \ldots \quad \frac{\partial Q^{(k)}_n}{\partial \xi^{(
$$

The Jacobian matrix gives the linearized relationship between small changes in  $\Delta\delta_i^{(k)}$  and voltage magnitude  $\Delta[V_i^k]$  with the small changes in real and reactive power  $\Delta P_i^{(k)}$  and  $\Delta Q_i^{(k)}$ .

$$
\begin{bmatrix} \Delta P \\ \Delta Q \end{bmatrix} = \begin{bmatrix} J_1 & J_2 \\ J_3 & J_4 \end{bmatrix} \begin{bmatrix} \Delta \delta \\ \Delta |V| \end{bmatrix}
$$
 (17)

The diagonal and the off-diagonal elements of J1 are,

$$
\frac{\partial P_i}{\partial \delta_i} = \sum_{j \neq i} |V_i||V_j||Y_{ij}|\cos(\theta_{ij} - \delta_i + \delta_j)
$$
(18)

$$
\frac{\partial P_i}{\partial \delta_j} = -|V_i||V_j||Y_{ij}|\sin(\theta_{ij} - \delta_i + \delta_j)
$$
\n(19)

Similarly we can find the diagonal and off-diagonal elements of J2,J3 and J4;

The terms  $\Delta P i^{(k)}$  and  $\Delta Q_i^{(k)}$  are the difference between the scheduled and calculated values, known as the power residuals.

$$
\Delta P_i^{(k)} = P_i^{sch} - P_i^{(k)} \tag{20}
$$

$$
\Delta Q_i^{(k)} = Q_i^{sch} - Q_i^{(k)} \tag{21}
$$

Continue until scheduled errors  $\Delta P_i^{(k)}$  and  $\Delta Q_i^{(k)}$  for all load buses are within a specified tolerance.

#### **5.1 Figures and Tables**

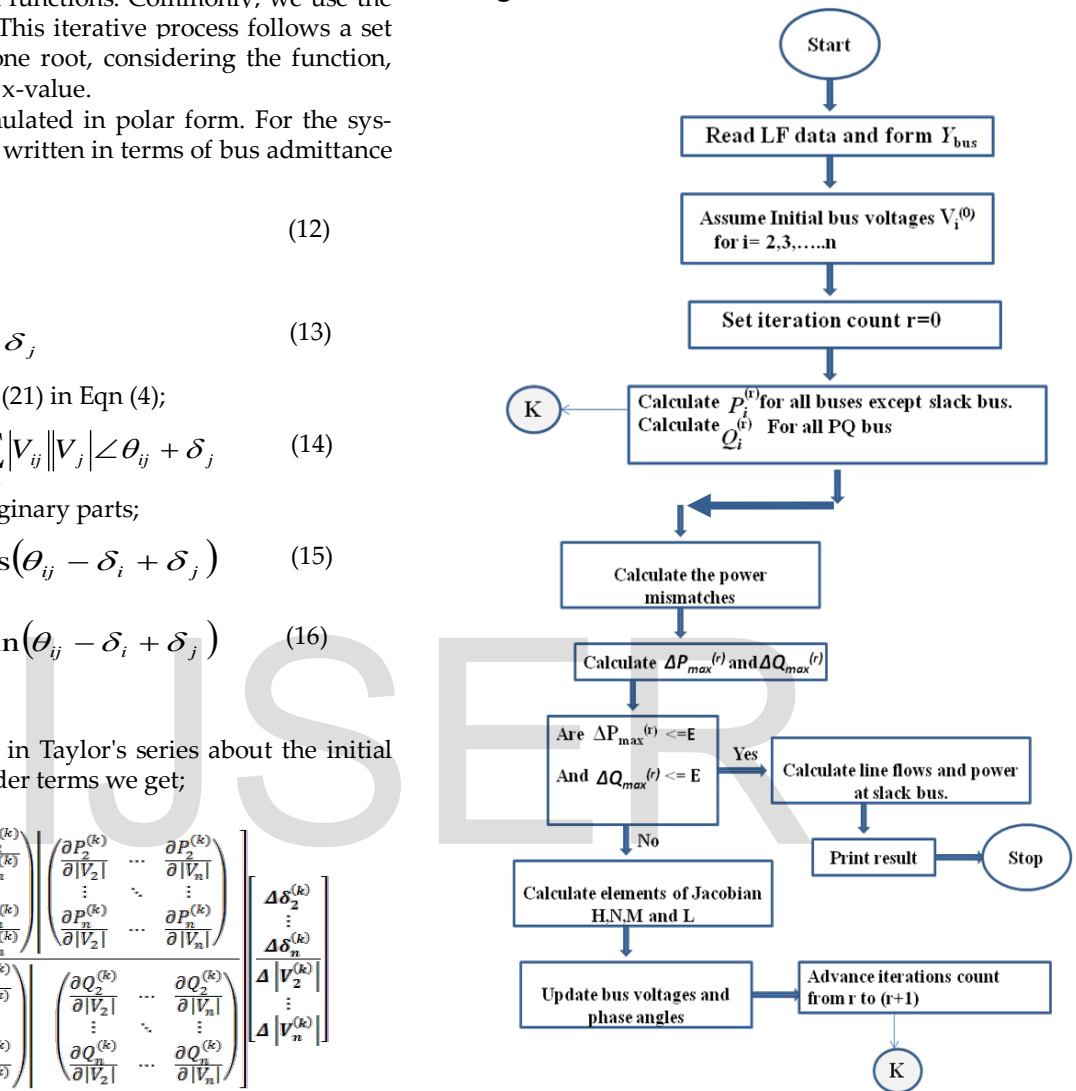

Fig 4- Flow chart of Newton Raphson Method[3].

# **6 FAST DECOUPLED METHOD**

Fast decoupled load flow method is a variation on Newton-Raphson that exploits the approximate decoupling of active and reactive flows in well-behaved power networks, and additionally fixes the value of the Jacobian during the iteration in order to avoid costly matrix decompositions.

In this power transmission lines have high X/R ratio. Real power changes are less sensitive to voltage magnitude changes and are most sensitive to changes in phase angle Δδ. Similarly, reactive power changes are less sensitive to changes in angle and are mainly dependent on changes in voltage magnitude. Therefore the Jacobian matrix in Equation (17) can be written as;

IJSER © 2014 [http://www.ijser.org](http://www.ijser.org/)

International Journal of Scientific & Engineering Research, Volume 5, Issue 5, May-2014 1416 ISSN 2229-5518

$$
\begin{bmatrix} \Delta P \\ \Delta Q \end{bmatrix} = \begin{bmatrix} J_1 & 0 \\ 0 & J_4 \end{bmatrix} \begin{bmatrix} \Delta \delta \\ \Delta |V| \end{bmatrix}
$$
 (22)

$$
\Delta P = J_1 \Delta \delta = \left[ \frac{\partial P}{\partial \delta} \right] \Delta \delta \tag{23}
$$

$$
\Delta Q = J_4 \Delta |V| = \left[\frac{\partial Q}{\partial |V|}\right] \Delta |V|
$$
\n(24)

The diagonal elements of J1 given by Eqn.(18) is written as;

$$
\frac{\partial P_i}{\partial \delta_i} = \sum_{j=1}^n |V_i||V_j||Y_{ij}|\cos(\theta_{ij} - \delta_i + \delta_j) - |V_i|^2|Y_{ii}|\sin\theta_{ii}
$$

Replacing the first term with –Qi from (19)

$$
\frac{\partial P_i}{\partial \delta_i} = -Q_i - |V_i|^2 |Y_{ii}| \sin \theta_{ii} = -Q_i - |V_i|^2 B_{ii}
$$

 $B_{ii}$  = sum of susceptances of the entire elements incident to bus i. In a typical power system,  $B_{ii} \gg Q_i$  therefore we may neglect  $Q_i$ .

Furthermore,  $[Vi]^2 \approx [Vi]$  Ultimately;

$$
\frac{\partial P_i}{\partial \delta_i} = -|V_i| B_{ii}
$$
 (25)

In equation (19) assuming θii-δi+δj **≈** θii, the off diagonal elements of J1 becomes,

$$
\frac{\partial P_i}{\partial \delta_j} = -|V_i||V_j|B_{ij}
$$

Assuming [Vi]  $\approx$  1 we get;

$$
\frac{\partial P_i}{\partial \delta_j} = -|V_j| B_{ij}
$$
 (26)

Similarly we can simplify the diagonal and off-diagonal elements of J4 as,

$$
\frac{\partial Q_i}{\partial |V_i|} = -|V_i| B_{ii}; \frac{\partial Q_i}{\partial |V_j|} = -|V_i| B_{ij}
$$

With these assumptions, equations  $(25)$  &  $(26)$  can be written in the following form,

$$
\frac{\Delta P}{|V_i|} = -B'\Delta\delta\tag{27}
$$
\n
$$
\frac{\Delta Q}{\Delta Q} = -n''\Delta|V_i|
$$
\n(28)

$$
\frac{\Delta Q}{|V_i|} = -B''\Delta|V_i|
$$
\n(28)

B' and B'' are the imaginary part of the bus admittance matrix Ybus. Since the elements of the matrix are constant, need to be triangularized and inverted only once at the beginning of the iteration[2].

# **7 COADING IMPIMENTATION**

clc clear all close all x=[0.02+1i\*0.10 0.05+1i\*0.25 0.04+1i\*0.20 0.05+1i\*0.25 0.05+1i\*0.25 0.08+1i\*0.40 0.10+1i\*0.50];  $X=1./x;$  $Y = zeros(5)$ ; Y(1,2)=X(1)+1i\*0.030;

[http://www.ijser.org](http://www.ijser.org/)

IJSER © 2014  $Y(2,3)=X(3)+1i*0.025;$  $Y(2,5)=X(4)+1i*0.020;$  $Y(3,4)=X(5)+1i*0.020;$  $Y(3,5)=X(6)+1i*0.010;$  $Y(4,5)=X(7)+1i*0.075;$  $Y(1,1)=Y(1,2)+Y(1,5);$  $Y(1,3)=0;$  $Y(1,4)=0$ ;  $Y(2,1)=Y(1,2);$  $Y(2,2)=Y(1,2)+Y(2,3);$  $Y(2,4)=0;$  $Y(3,1)=0;$  $Y(3,2)=Y(2,3);$  $Y(3,3)=Y(2,3)+Y(3,4)+Y(3,5);$  $Y(4,1)=0;$  $Y(4,2)=0;$  $Y(4,3)=Y(3,4);$  $Y(4,4)=Y(3,4)+Y(4,5);$  $Y(5,1)=Y(1,5);$  $Y(5,2)=Y(2,5);$  $Y(5,3)=Y(3,5);$  $Y(5,4)=Y(4,5);$  $Y(5,5)=Y(1,5)+Y(2,5)+Y(3,5)+Y(4,5);$  $[r,c]=size(Y);$  $Y1=Y;$ for  $i=1:r$ for  $j=1:c$ if  $i \sim i$  $Y(i,j)=Y(i,j);$  end end end theta=angle(Y); del\_tolerance=1; V=[1.05 1 1 1 1.02]; del=[0 0 0 0 0]; sp=0;  $sq=0;$ for k=1:5 for n=1:5  $s$ p=sp+abs(V(k)\*V(n)\*Y(k,n))\*cos(theta(k,n)+del(n)-del(k)); end  $P(k)=sp;$  $P(5)=24;$ end figure('color',[0 .5 1],'menubar','none') plot(1:5,P,'color','r','marker','.','markeredgecolor','k','linewidth', 2) hold on for k=1:5 for n=1:5 sq=-(sq+abs(V(k)\*V(n)\*Y(k,n))\*sin(theta(k,n)+del(n)-del(k))); end Q(k)=sq;  $Q(5)=11;$ end plot(1:5,Q,'color','k','marker','.','markeredgecolor','r','linewidth', 2) the diagonal and off-diagonal ele-<br>  $-|V_i|B_{ij}$ <br>  $\begin{aligned}\n &\text{for i=1:r} \quad \text{for j=1:c} \quad \text{if i \rightarrow j} \quad \text{Y(i,j)=-Y(i,j);} \quad \text{end} \\
 &= -|V_i|B_{ij}\n \end{aligned}$ 

 $Y(1,5)=X(2)+1i*0.020;$ 

International Journal of Scientific & Engineering Research, Volume 5, Issue 5, May-2014 1417 ISSN 2229-5518 grid on xlabel('Number of buses'); ylabel('Powers') legend('Real Power','Reactive power','location','best') %Load and Generator PsL=[0 96 35 16 24]; QsL=[0 62 14 8 11]; PsG=[NaN 0 0 0 48]; QsG=[NaN 0 0 0 NaN]; P2sch=(PsG(2)-PsL(2))/100; P3sch=(PsG(3)-PsL(3))/100; P4sch=(PsG(4)-PsL(4))/100; P5sch=(PsG(5)-PsL(5))/100; Q2sch=(QsG(2)-QsL(2))/100; Q3sch=(QsG(3)-QsL(3))/100; Q4sch=(QsG(4)-QsL(4))/100; %mismatching in power calculations DelP2=P2sch-P(2); DelP3=P3sch-P(3); DelP4=P4sch-P(4); DelP5=P5sch-P(5); DelQ2=Q2sch-Q(2); DelQ3=Q3sch-Q(3); DelQ4=Q4sch-Q(4); final\_vector=[DelP2 DelP3 DelP4 DelP5 DelQ2 DelQ3 DelQ4]; %% formation of Jacobian  $s=0;$  $idx=0;$  $t=0$ ;  $t1=0;$  $t2=0;$ for k=2:5 for n=2:5 if  $k=n$  for N=[1 k+1:5] s=s+abs(V(k)\*V(N)\*Y(k,N))\*sin(theta(k,N)+del(N)  $del(k)$ ; end  $JPD(k-1,n-1)=s;$  $s=0;$  elseif k~=n  $IPD(k-1,n-1) = -abs(V(k)*V(n)*Y(k,n))*sin(theta(k,n)-1)$ del(k)+del(n)); end if  $n \geq -3$  if k==n for N=[1 k+1:5] t=t+abs(V(N)\*Y(k,N))\*cos(theta(k,N)+del(N)-del(k)); end  $t1=2*abs(V(k)*Y(k,n))*cos(theta(k,n))+t;$  $JPV(k-1, n-2)=t1;$  $t=0$ ; elseif k~=n JPV(k-1,n-2)=abs(V(k)\*Y(k,n))\*cos(theta(k,n)  $del(k)+del(n));$ end end if  $k>=3$  if k==n end<br>
end<br>
final\_jacobian=[JPD JPV;JQD JQV];<br>
jac\_inv=inv(final\_jacobian)\*final\_ve<br>
count=2;<br>
for kk=1:length(jac\_inv)<br>
if kk<=4<br>
Del(kk+1)=jac\_inv(kk);<br>
elseif kk>3<br>
count=count+1;

 for N=[1 k+1:5];  $t1=t1+abs(V(k)*V(N)*Y(k,N))*cos(theta(k,N)+del(N)$  $del(k)$ ; end JQD(k-2,n-1)=t1;  $t1=0$ ; elseif k~=n  $JQD(k-2,n-1)=-abs(V(k)*V(n)*Y(k,n))*cos(theta(k,n)$ del(k)+del(n)); end end if k>=3 && n>=3  $if k == n$  for N=[1 k+1:5] t2=t2+abs(V(N)\*Y(k,N))\*sin(theta(k,N) del(k)+del(N)); end  $t3=-2*abs(V(k)*Y(k,n))*sin(theta(k,n))-t2;$  $t2=0;$  $JQV(k-2,n-2)=t3;$  elseif k~=n  $JQV(k-2,n-2)=-abs(V(k)*Y(k,n))*sin(theta(k,n)+del(n)$  $del(k)$ ; end end end end final\_jacobian=[JPD JPV;JQD JQV]; jac\_inv=inv(final\_jacobian)\*final\_vector'; count=2; for kk=1:length(jac\_inv) if  $kk < = 4$  Del(kk+1)=jac\_inv(kk); elseif kk>3 count=count+1; Delv(count)=jac\_inv(kk); end end del\_tolerance=max(abs(Del-del)); del=Del+del; V1=Delv+V;  $f=find(V1>2)$ ; f1=find(V1<1); V1(f)=rand(size(f));  $V1(f1)=rand(size(f1));$ %% Gauss seidel method P2sch=(PsG(2)-PsL(2)); P3sch=(PsG(3)-PsL(3));  $P4sch=(PsG(4)-PsL(4));$  $Q2sch=(QsG(2)-QsL(2))$ ; Q3sch=(QsG(3)-QsL(3));  $Q4sch=(QsG(4)-QsL(4))$ ; V2=(1/Y(2,2))\*((P2sch-1i\*Q2sch)/V(2)-(Y(2,1)\*V(1))-  $(Y(2,3)*V(3))-(Y(2,4)*V(4))-(Y(2,5)*V(5))$ ; V3=(1/Y(3,3))\*((P3sch-1i\*Q3sch)/V(3)-(Y(3,1)\*V(1))-  $(Y(3,2)*V(2))-(Y(3,4)*V(4))-(Y(3,5)*V(5))$ ; V4=(1/Y(4,4))\*((P4sch-1i\*Q4sch)/V(4)-(Y(4,1)\*V(1))-  $(Y(4,2)*V(2))-(Y(4,3)*V(3))-(Y(4,5)*V(5)));$ %% Updating reactive power on PV bus

IJSER © 2014 [http://www.ijser.org](http://www.ijser.org/) International Journal of Scientific & Engineering Research, Volume 5, Issue 5, May-2014 1418 ISSN 2229-5518

 $Q=$ 1i\*[V(5)\*(Y(5,1)\*V(1)+Y(5,2)\*V2+Y(5,3)\*V3+Y(5,4)\*V4+Y(5,5)\*V( 5))]; V(2:4)=[V2 V3 V4];  $V=abs(V);$  $k=1:5;$ figure plot(k,V1,'r','linewidth',2,'marker','o','markersize',10) hold on grid on plot(k,V,'k','linewidth',2,'marker','o','markersize',10) xlabel('Number of Buses','fontsize',10,'fontweight','bold') ylabel('Voltage','fontsize',10,'fontweight','bold') title('Graph between Voltage vs Number of buses','fontsize',10,'fontweight','bold') legend('Newton Raphson','Gauss seidel')

# **8 RESULT**

**8.1 Comparison between Real power and Reactive Power.**

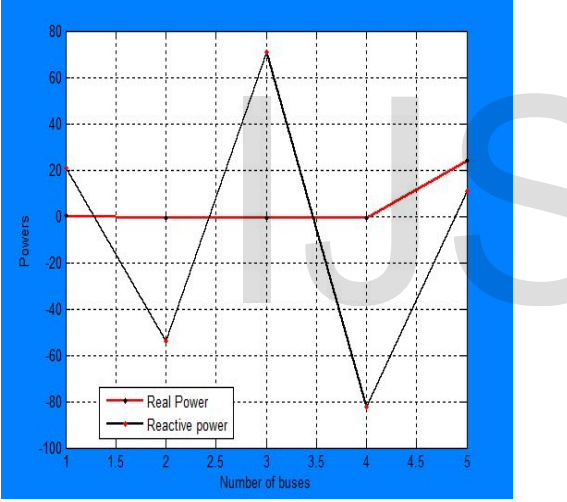

Fig 5- Graph between Number of buses vs Power.

#### **8.2 Comparison between Newton Raphson and Gauss-Seidel.**

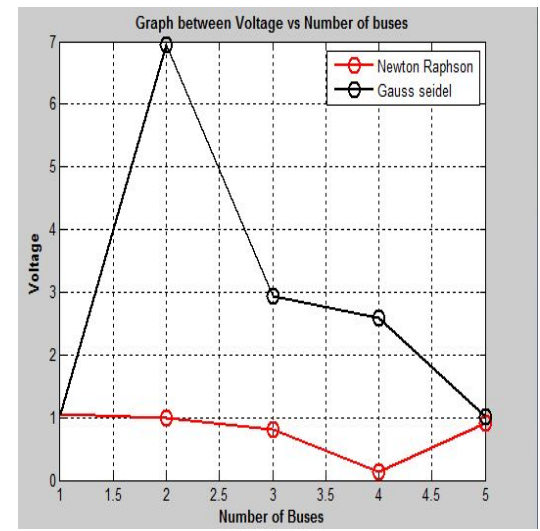

Fig 6- Graph between Voltage vs Number of buses.

# **9 CONCLUSION**

Analyses, designing and comparison between different load flow system solving techniques i.e. Gauss-Seidel Method, Newton-Raphson Method in Power System using MATLAB has been successfully done and observed the desired result. In Gauss-Seidel, rate of convergence is slow. It can be easily program and the number of iterations increases directly with the number of buses in the system and in Newton-Raphson, the convergence is very fast and the number of iterations is independent of the size of the system, solution to a high accuracy is obtained. The NR Method convergence is not sensitive to the choice of slack bus. Although a large number of load flow methods are available in literature it has been observed that only the Newton-Raphson and the Fast Decoupled load-flow methods are most popular. The fast decoupled load flow is definitely superior to the Newton-Raphson Method from the point of view of speed and storage. Flow system solving techniques<br>Newton-Raphson Method in Pow<br>has been successfully done and obs<br>Gauss-Seidel, rate of convergence is<br>gram and the number of iterations<br>number of buses in the system are<br>convergence is very fa

# **10 END SECTIONS**

# **10.1 Acknowledgment**

It is my proud privilege to express my sincere thanks to my supervisor, **Mr. Sanjiv Kumar, Assistant Professor, Department of Electrical & Electronics Engineering,** for valuable guidance and constant encouragement throughout the duration of the dissertation.

My sincere thanks goes to my another guide **Mr. Sajid Ali, Incharge Project & Seminar, EN,** for his valuable suggestions and encouragement throughout the duration of my work and also giving an opportunity to work on MATLAB.

I am also thankful to **my fellow classmates and friends** for their cooperation and moral support during my stay.

Finally, my heartiest gratitude goes to **my Parents, Brother,**

**Sister,..etc..** for their encouraging support as well as financial support throughout my studies which allowed me to concentrate on my work. They have always been a great role model and lead me to greater success in pursuit of higher knowledge.

#### **10.2 References**

[1] John Grainger; William Stevenson's classic, Elements of Power System Analysis; Science/Engineering/Math; 1 ed.,pp.783., January 1, 1994.

[2] Hadi Saadat, McGraw Hill WCB;Power System Analysis, [3] Ashfaq Husain;CBS Publishers & Distributors Pvt. Ltd.,5th ed.,2007,pp.364-369.

[4] Sanjiv Kumar- Narendra Kumar;Kamal Jagasia publisher,Power System Analysis;1st ed.,2010,pp.150-202

# IJSER

IJSER © 2014 [http://www.ijser.org](http://www.ijser.org/)